# FMV-830NU/L

### B5FH-B352-01-00

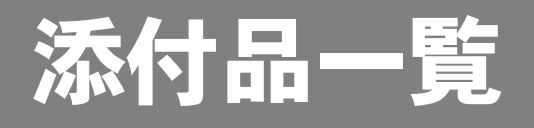

本紙では、次の 4 つのモデルの添付品について説明しています。添付品を確認してください。 万一、欠品などがございましたら、ご購入元にご連絡ください。

- Microsoft® Windows® XP Professional モデル
- ・Microsoft<sup>®</sup> Windows® XP Professional (ダウングレード代行サービス付) モデル
- ・Microsoft® Windows® 2000 DSP モデル
- ・Microsoft® Windows® XP Home Edition モデル

#### 添付品を確認したら...

本紙で添付品を確認後、添付の『取扱説明書』をご覧ください。

## 本体添付品

パソコン本体には下記のものが添付されています。

下記とは別に、コアや注意書きの紙などが入っている場合があります。 また、カスタムメイドを選択している場合は、裏面のカスタムメイド添付品もご覧ください。 □Microsoft® Windows® 2000 Professional

□AC アダプタ

□AC ケーブル

### □保証書

□マニュアル・ディスクセット

- (Microsoft® Windows® 2000 DSP モデルにのみ 添付されています。) ・CD-ROM × 1
- ・クイックスタートガイド
- ・添付品一覧(本紙)
- ・取扱説明書
- ・リカバリディスク× 5(注) (Microsoft® Windows® 2000 DSP モデルには

添付されていません。)

- ・ドライバーズディスク× 1
- 注:Microsoft® Windows® XP Professional(ダウングレード代行サービス付)モデルには、Microsoft® Windows® XP Professional の「リカバリディスク」が添付されています。 このモデルは Microsoft® Windows® XP Professional をダウングレードし、Microsoft® Windows® 2000 Professional をプレ インストールしたモデルです。

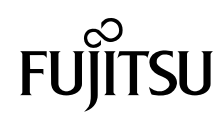

## カスタムメイド添付品

カスタムメイドを選択された方は、該当するオプションの添付品を確認してください。

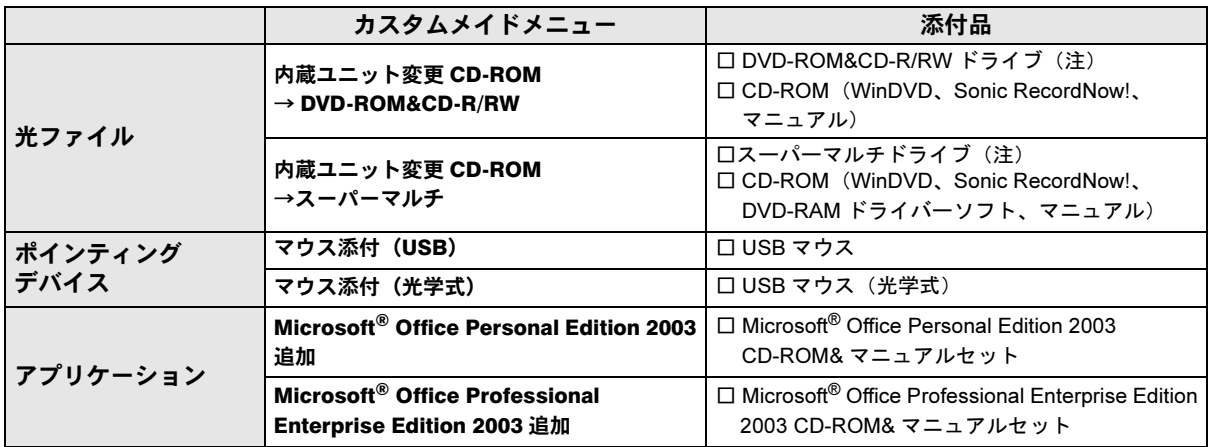

注:選択したドライブが、パソコン本体に取り付けられています。

Microsoft、Windows は、米国 Microsoft Corporation の米国およびその他の国における登録商標または商標です。 その他の各製品名は、各社の商標、または登録商標です。 その他の各製品は、各社の著作物です。